## **APPENDIX C**

## **U. S. Coast Guard Auxiliary Boat Crew Program Qualification Letter**

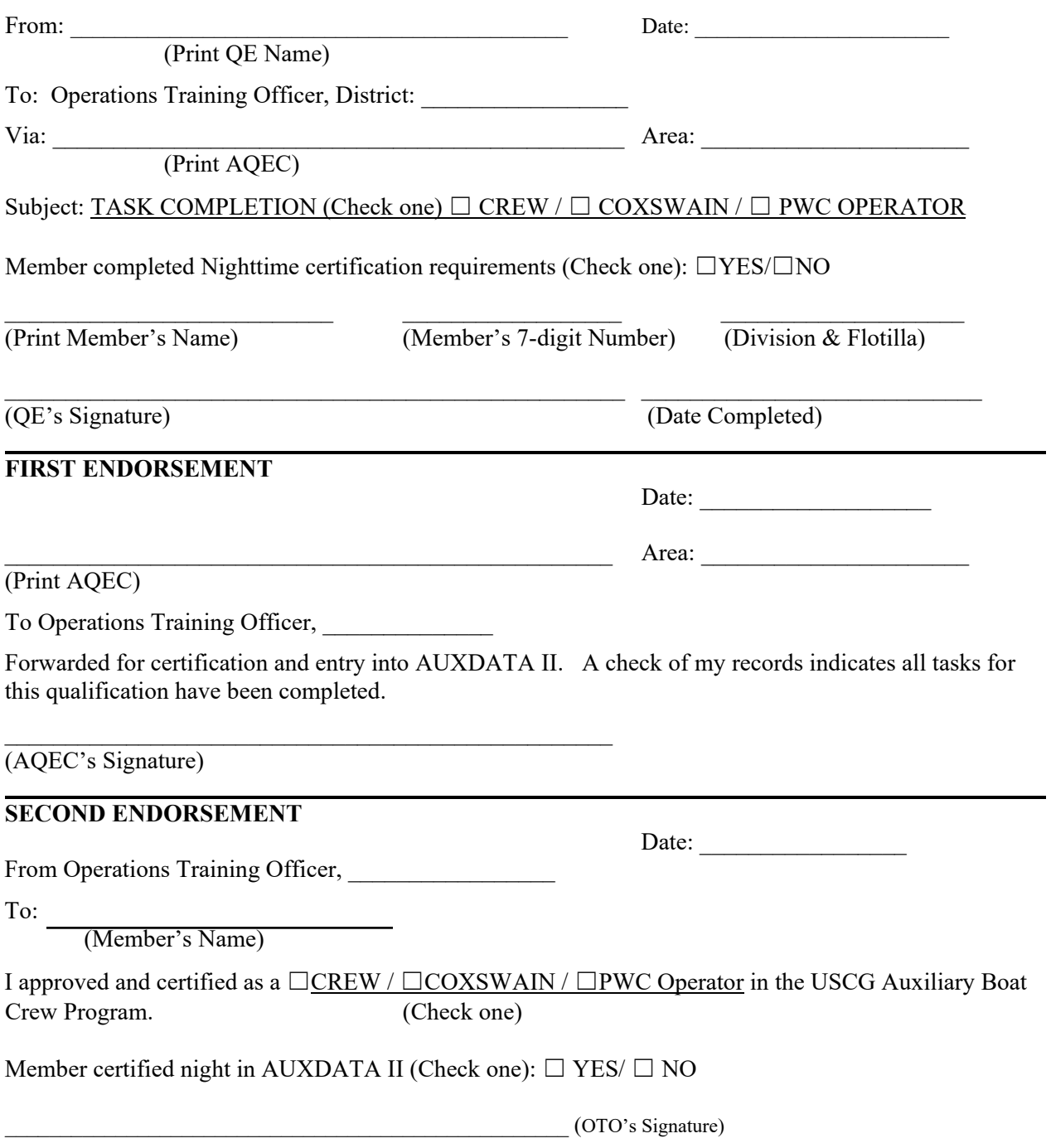

Copy: Member's AUXDATA file